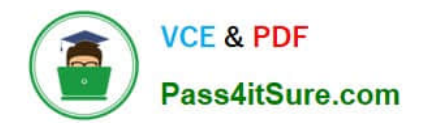

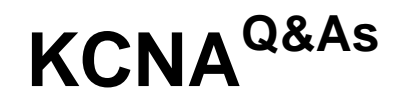

Kubernetes and Cloud Native Associate (KCNA)

### **Pass Linux Foundation KCNA Exam with 100% Guarantee**

Free Download Real Questions & Answers **PDF** and **VCE** file from:

**https://www.pass4itsure.com/kcna.html**

### 100% Passing Guarantee 100% Money Back Assurance

Following Questions and Answers are all new published by Linux Foundation Official Exam Center

**63 Instant Download After Purchase** 

**@ 100% Money Back Guarantee** 

- 365 Days Free Update
- 800,000+ Satisfied Customers

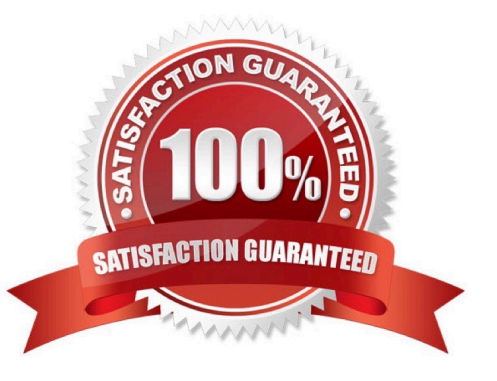

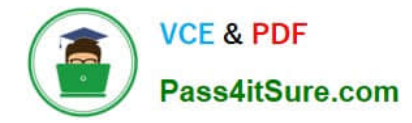

### **QUESTION 1**

Which of the following command is used to get detailed information about the pod?

- A. kubectl info
- B. kubectl get
- C. kubectl describe
- D. kubectl explain
- Correct Answer: C

Explanation: https://kubernetes.io/docs/reference/generated/kubectl/kubectl- commands#describe

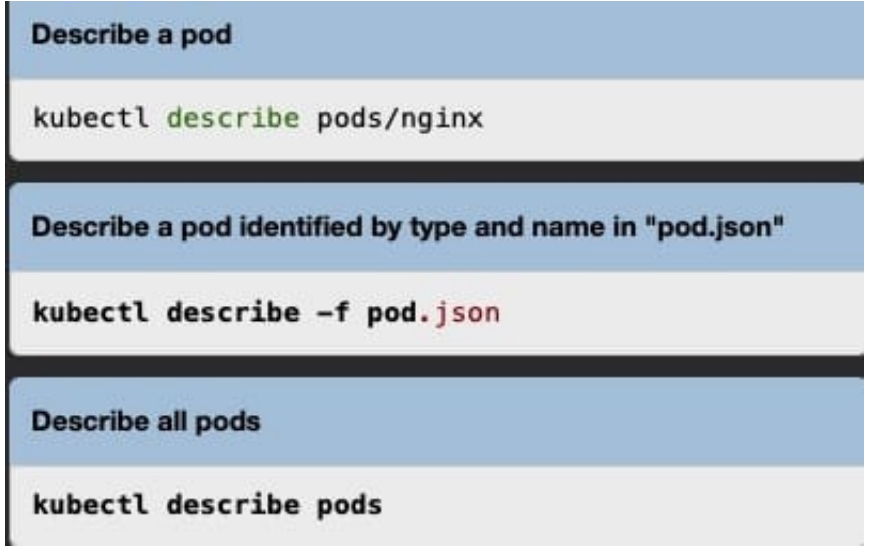

#### **QUESTION 2**

Which kubernetes resource type allows defining which pods are isolated when it comes to network-ing?

- A. Network policy
- B. Domain Name System \\'DNS\\'
- C. Role Binding
- D. Service
- Correct Answer: A

Explanation: https://kubernetes.io/docs/concepts/services-networking/network- policies/#the-two-sorts-ofpod-isolation

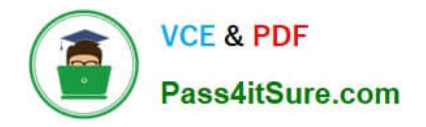

## The Two Sorts of Pod Isolation

There are two sorts of isolation for a pod: isolation for egress, and isolation for ingress. They concern what connections may be established. "Isolation" here is not absolute, rather it means "some restrictions apply". The alternative, "nonisolated for \$direction", means that no restrictions apply in the stated direction. The two sorts of isolation (or not) are declared independently, and are both relevant for a connection from one pod to another.

By default, a pod is non-isolated for egress; all outbound connections are allowed. A pod is isolated for egress if there is any NetworkPolicy that both selects the pod and has "Egress" in its policyTypes; we say that such a policy applies to the pod for egress. When a pod is isolated for egress, the only allowed connections from the pod are those allowed by the egress list of some NetworkPolicy that applies to the pod for egress. The effects of those egress lists combine additively.

By default, a pod is non-isolated for ingress; all inbound connections are allowed. A pod is isolated for ingress if there is any NetworkPolicy that both selects the pod and has "Ingress" in its policyTypes; we say that such a policy applies to the pod for ingress. When a pod is isolated for ingress, the only allowed connections into the pod are those from the pod's node and those allowed by the ingress list of some NetworkPolicy that applies to the pod for ingress. The effects of those ingress lists combine additively.

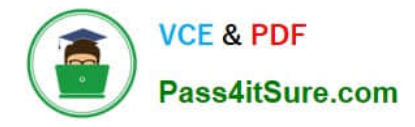

#### **QUESTION 3**

What is OPA? A. Open Permission Agent B. Online Policy Audit C. Open Policy Agent D. Offline Policy Accessor Correct Answer: C Explanation: https://www.cncf.io/projects/open-policy-agent-opa/ **CLOUD NATIVE**<br>COMPUTING FOUNDATION M **Blog & News** About **Projects** Training Community Join

PROJECTS

## **Open Policy Agent (OPA)**

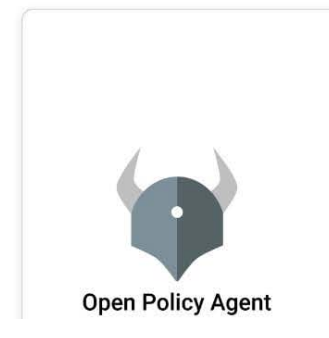

### An open source, general-purpose policy engine.

Open Policy Agent (OPA) was accepted to CNCF on March 29, 2018 and is at the Graduated project maturity level.

### **QUESTION 4**

To specify a Kubernetes object which language is used?

A. JSON

- B. Go
- C. YAML
- D. Node
- E. Python
- Correct Answer: C

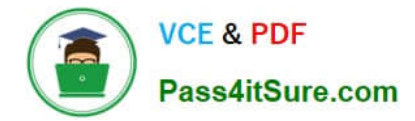

Explanation: https://kubernetes.io/docs/concepts/overview/working-with- objects/kubernetes-objects/

# **Understanding Kubernetes Objects**

This page explains how Kubernetes objects are represented in the Kubernetes API, and how you can express them in , yaml format.

### **QUESTION 5**

What can you use to add new resource types to your cluster?

- A. start container
- B. CustomResourceDefinitions
- C. init container
- D. Flux
- E. CRI-O
- Correct Answer: B

Explanation: https://kubernetes.io/docs/concepts/extend-kubernetes/api- extension/custom-resources/

### CustomResourceDefinitions o

The CustomResourceDefinition API resource allows you to define custom resources. Defining a CRD object creates a new custom resource with a name and schema that you specify. The Kubernetes API serves and handles the storage of your custom resource. The name of a CRD object must be a valid DNS subdomain name.

This frees you from writing your own API server to handle the custom resource, but the generic nature of the implementation means you have less flexibility than with API server aggregation.

Refer to the custom controller example for an example of how to register a new custom resource, work with instances of your new resource type, and use a controller to handle events.

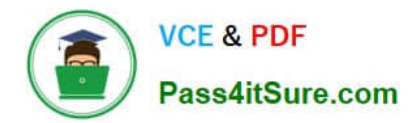

[Latest KCNA Dumps](https://www.pass4itsure.com/kcna.html) [KCNA PDF Dumps](https://www.pass4itsure.com/kcna.html) [KCNA Practice Test](https://www.pass4itsure.com/kcna.html)